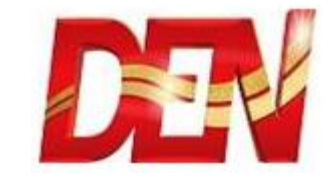

## Check VC number from Bottom of STB - NDS

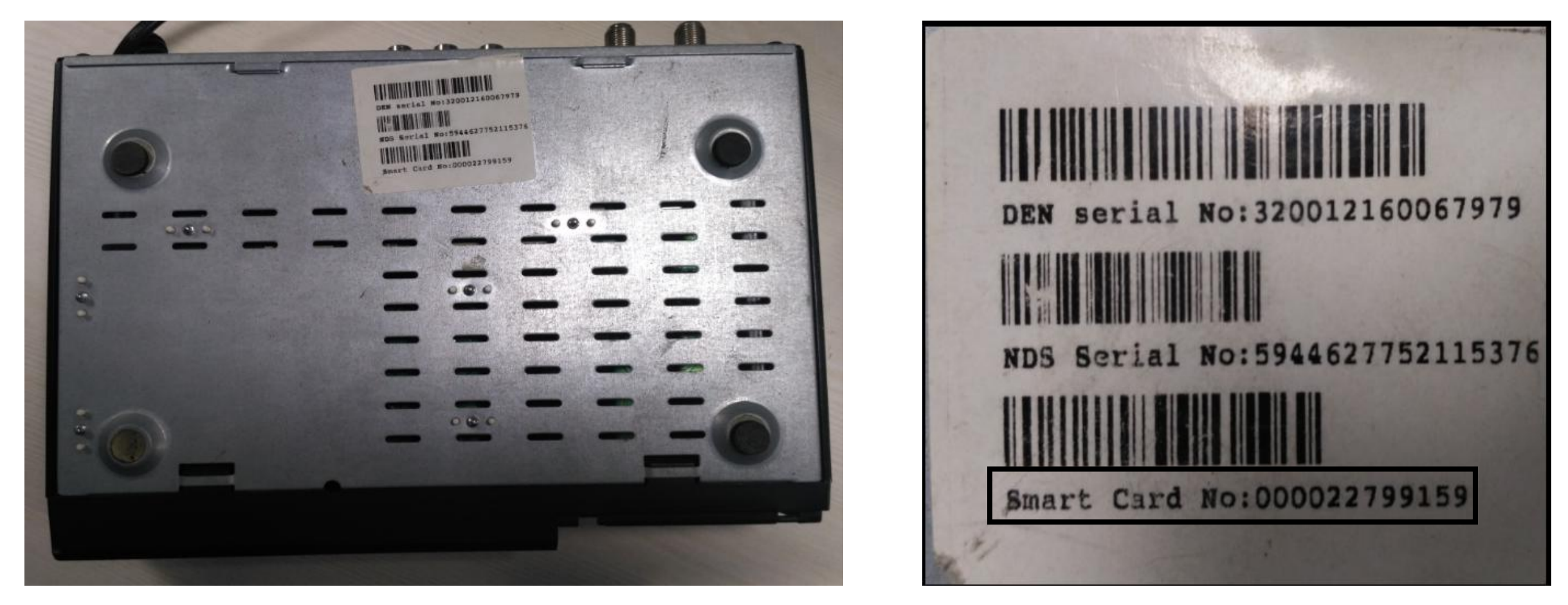

Note:- This is common for all NDS - STB's (Including SD & HD )

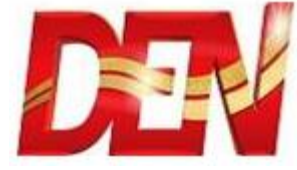

## Check VC number from Bottom of STB - CISCO

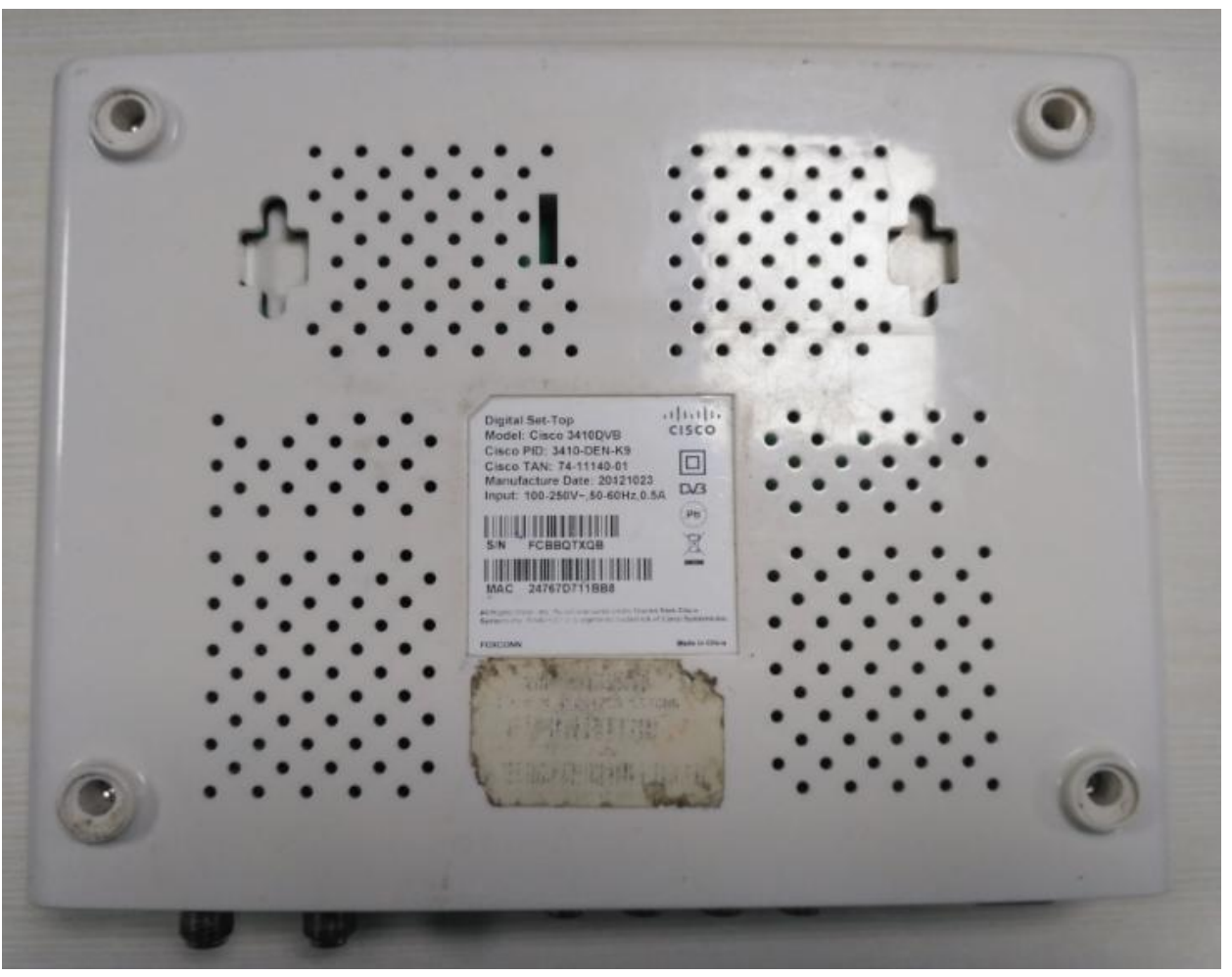

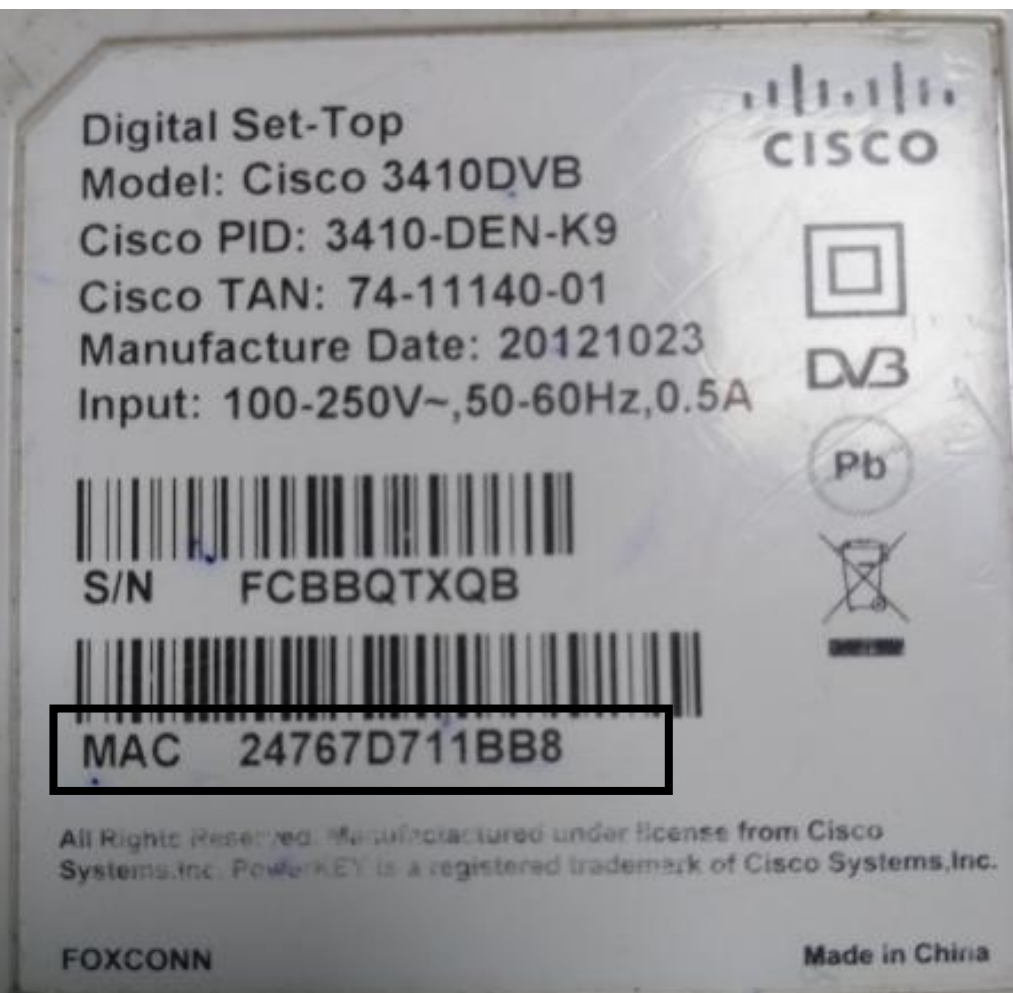

## Note:- MAC ID is mentioned in CISCO model only

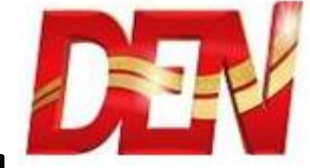

## Check VC number from Bottom of STB - GOSPEL

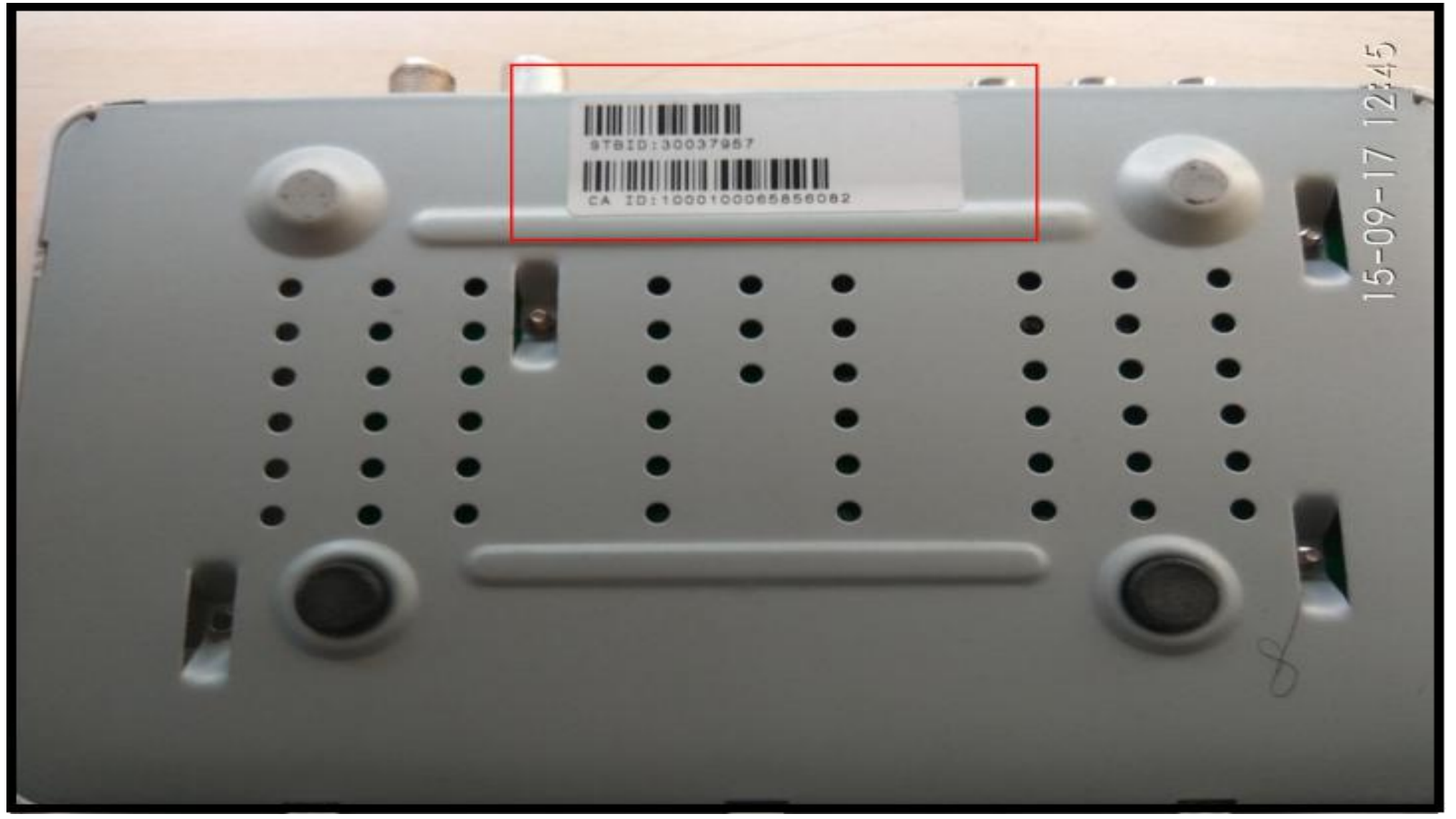